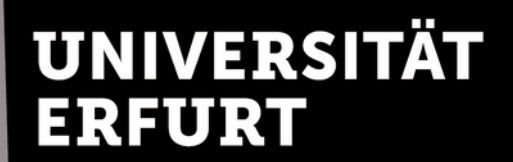

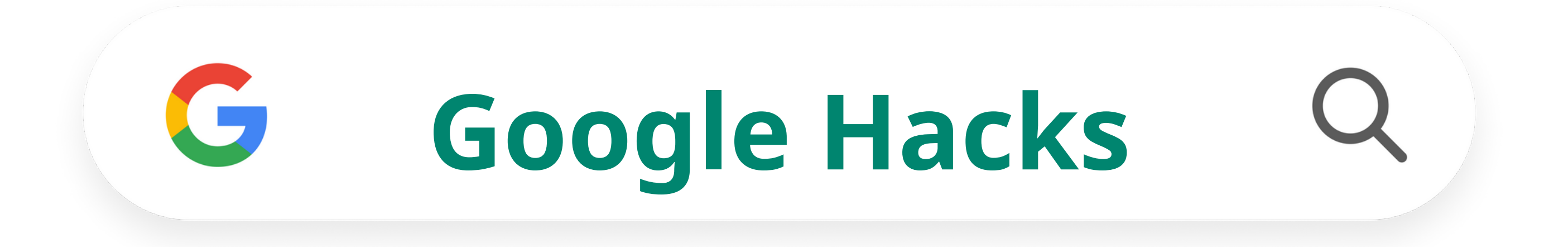

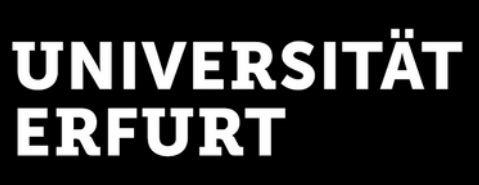

## **What are Google Hacks?**

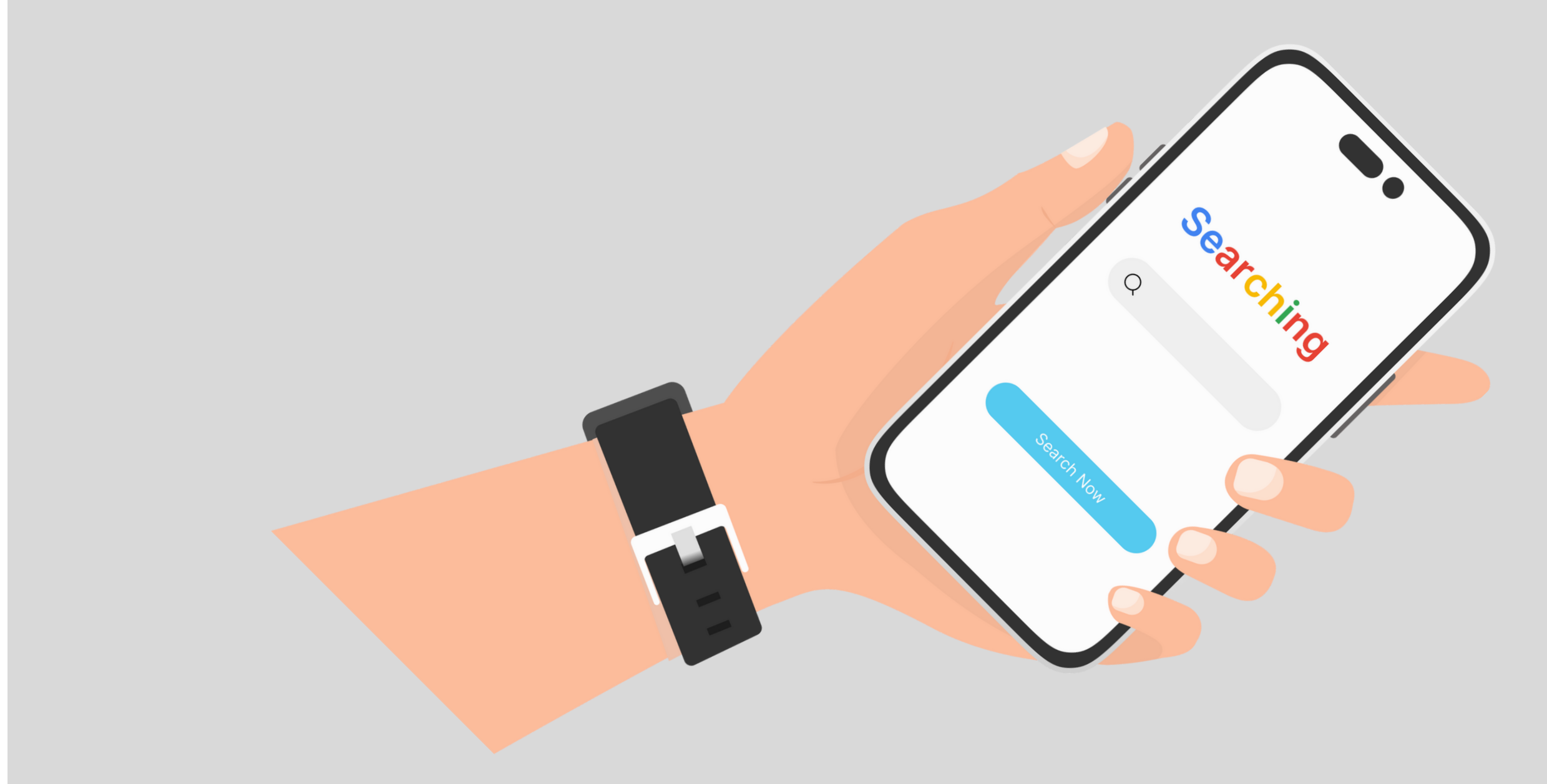

### Google Hacks are tools that you can use to provide you with more effective and accurate results when searching the web.

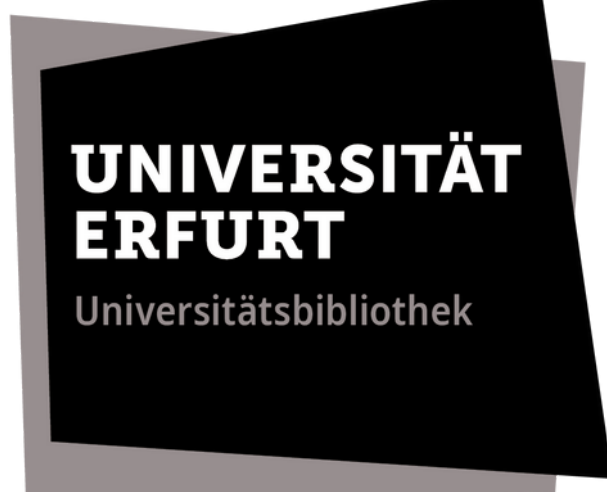

#### **≈ 200 million** results\*

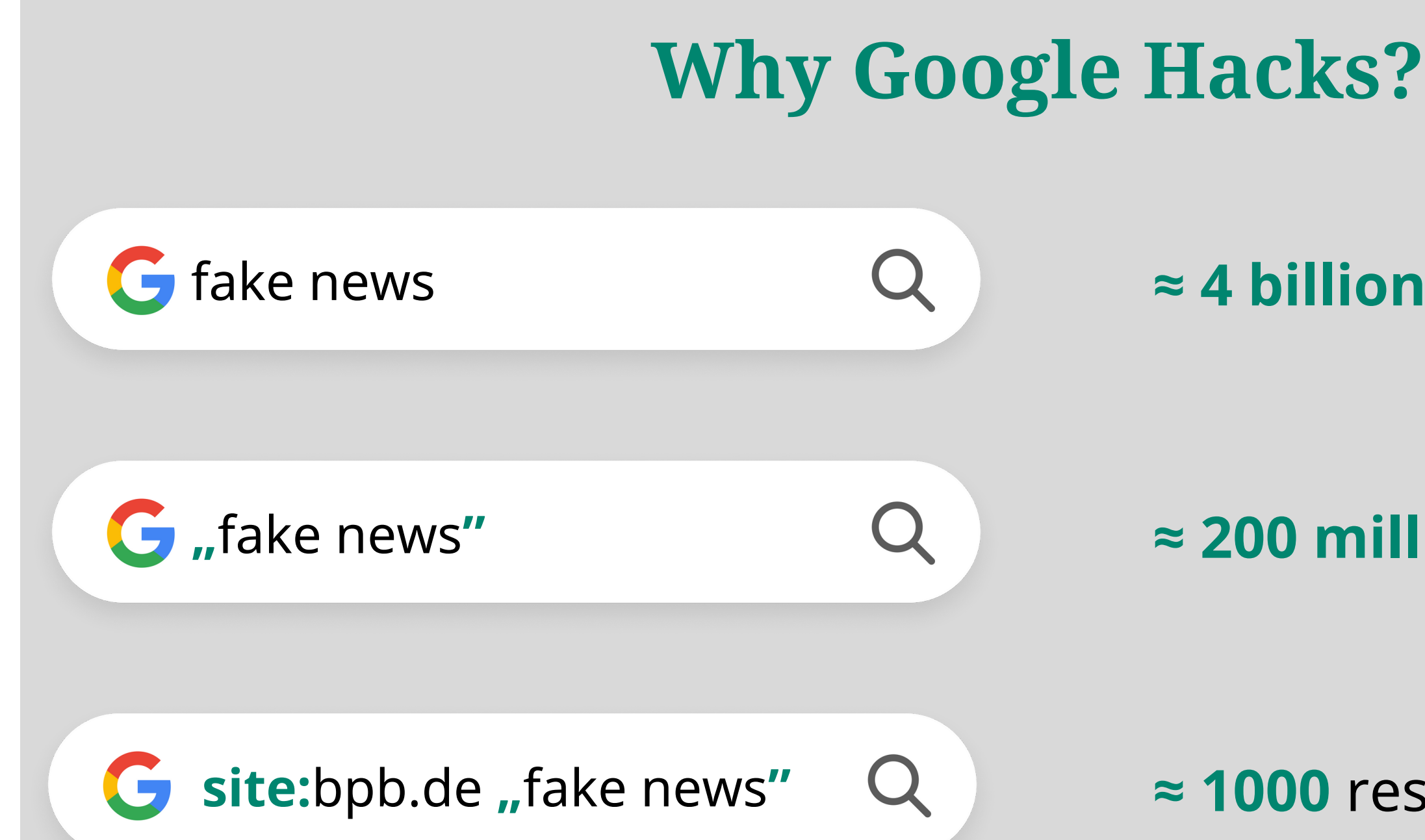

#### **≈ 1000** results\*

#### **≈ 4 billion** results\*

A simple Google request searches all possible content on a website, from the URL to the subpages. Google Hacks reduce this large amount of irrelevant content.

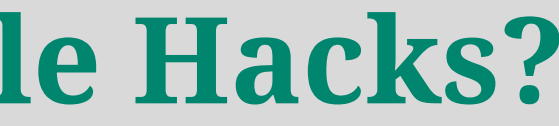

\*search on Google Chrome

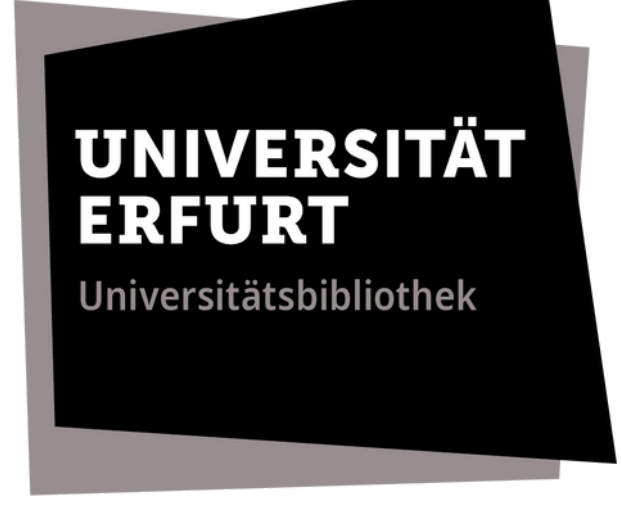

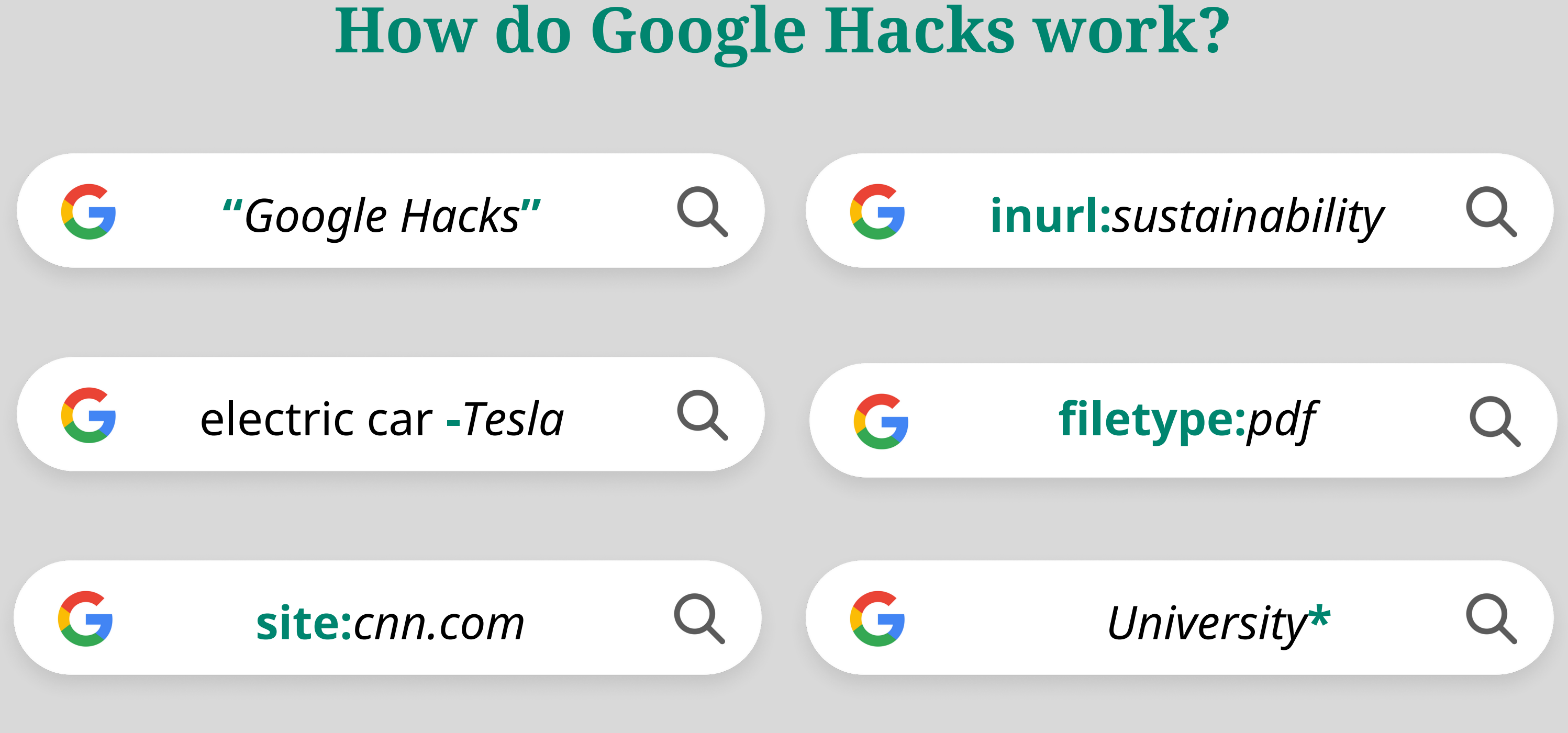

A search operator is added to the searched word. The search term should be placed directly after the colon of the operator or the operator directly follows the term - **without spaces in between**!

Quotation marks **"** ... **"** can be used to search for phrases in exact spelling. Searching for "Google Hacks" shows results in which both words appear one after the other, not just "Google" or "Hacks" .

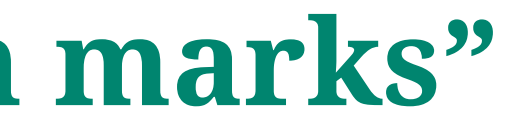

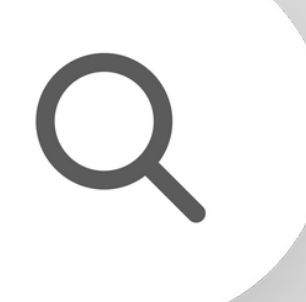

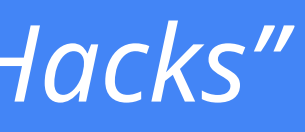

## **"Quotation marks"**

*"Google Hacks"*

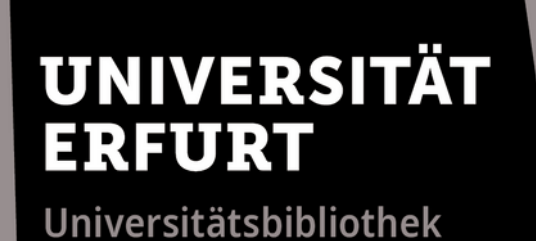

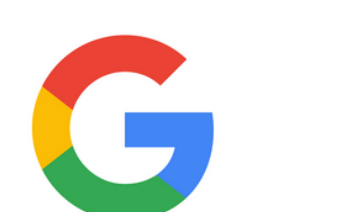

## **Minus symbol -**

The minus symbol *-* can be used to exclude certain keywords from the search. In this example, Google searches for electric cars of other brands than Tesla.

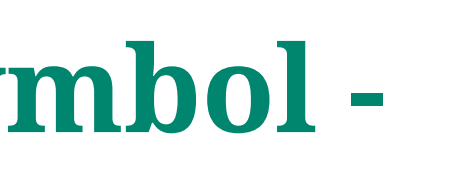

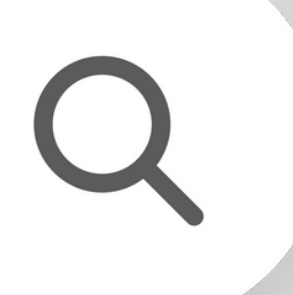

#### electric car **-***Tesla*

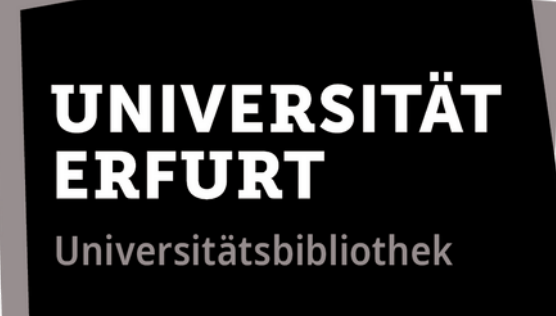

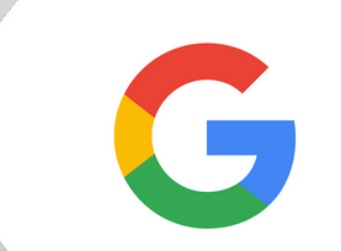

The search command *site* searches a specific website. In this example, Google searches for the term "congress" exclusively on the CNN website.

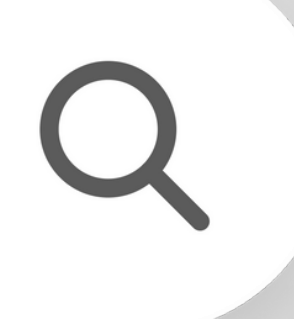

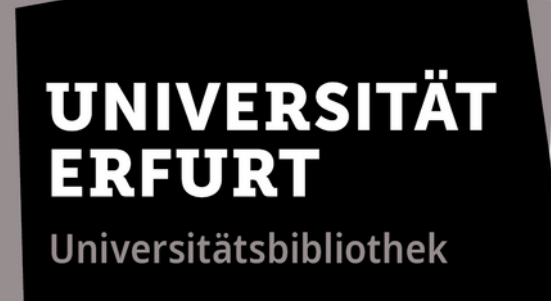

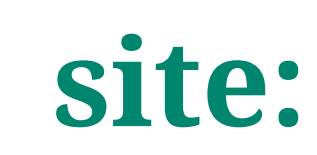

G

**site:***cnn.com congress*

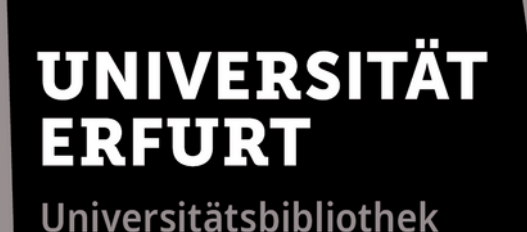

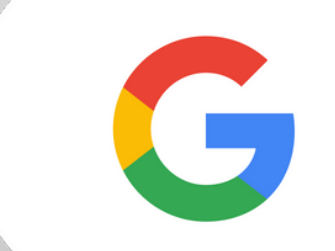

## **inurl:** and **allinurl:**

**inurl:***sustainability* **allinurl:***sustainability climate*

#### **Google Hacks**

The search operators *inurl:* and *allinurl:* only display web addresses (URL) that contain a specific word or words. This improves the probability of finding relevant web pages.

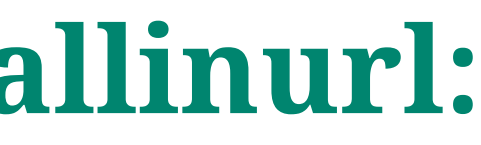

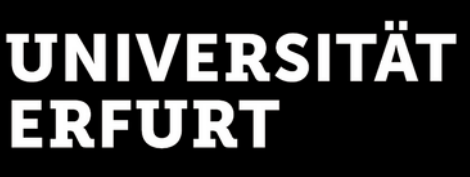

#### **Google Hacks**

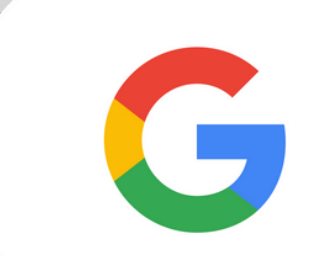

## **intitle:** and **allintitle:**

# **intitle:***aphasia* **allintitle:***aphasia therapy*

A search request with *intitle:* or *allintitle:* searches specifically for web page titles. The 2nd example search leads to around 1,000 relevant hits instead of around 400,000. \*

\*search on Google Chrome

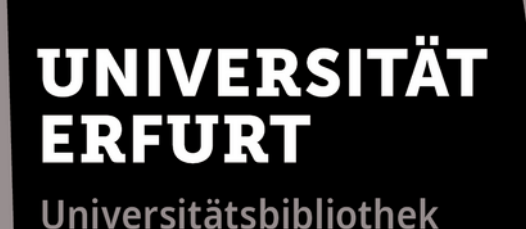

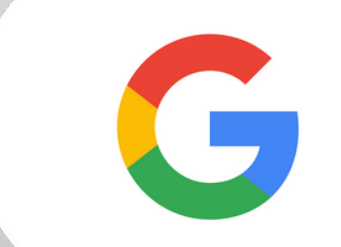

## **intext:** and **allintext:**

### **intext:***"white house"*

## **allintext:***"white house" "public health"*

The search operators *intext:* and *allintext:* only display web pages that contain a specific word or words in the text. This example will only return results that contain "White House" or "White House" and "public health" in the text.

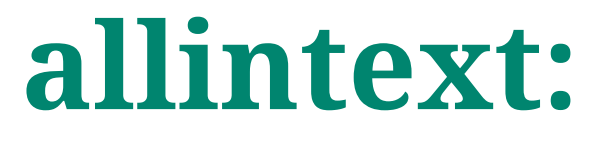

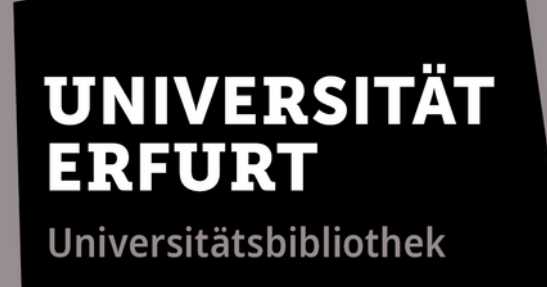

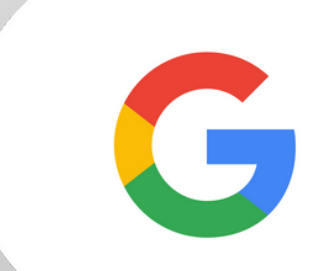

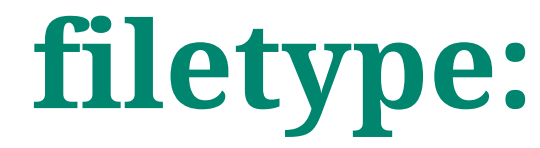

democracy **filetype:***pdf*

A search request with *filetype:* searches the web for text files in certain formats. Other possibilities would be filetype:docx (Word), filetype:pptx (PowerPoint), etc.

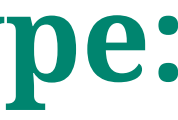

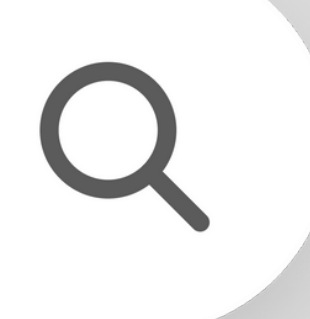

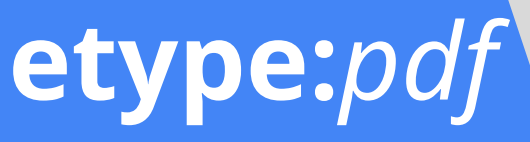

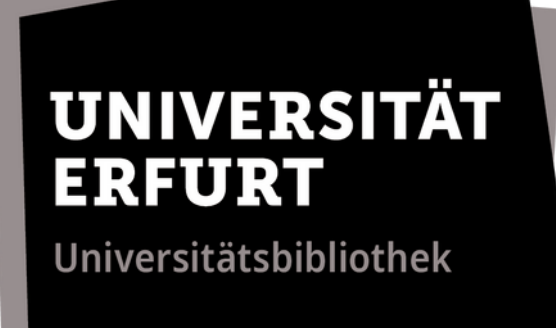

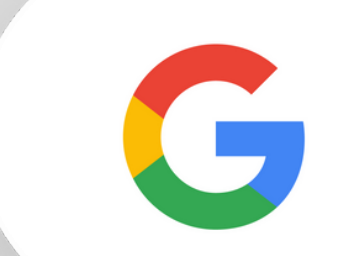

## **related:**

### **related:***cnn.com*

### The search operator *related:* helps to find similar websites. In this example, Google finds about 20 other news sites.

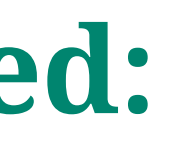

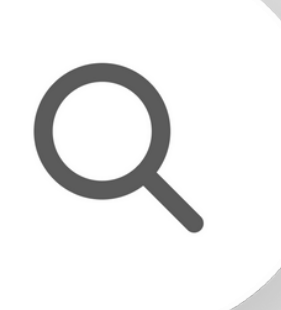

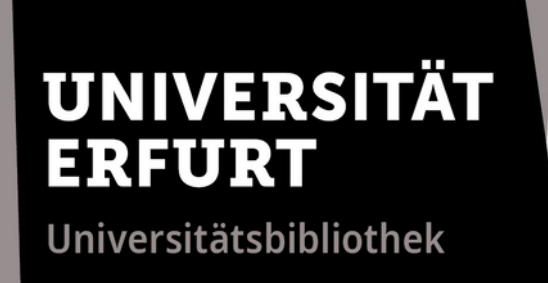

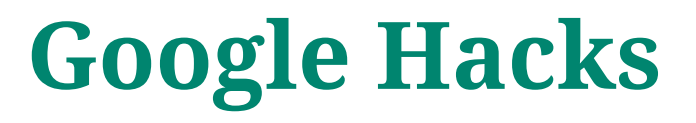

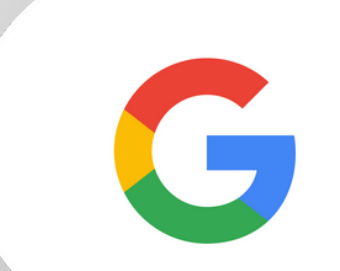

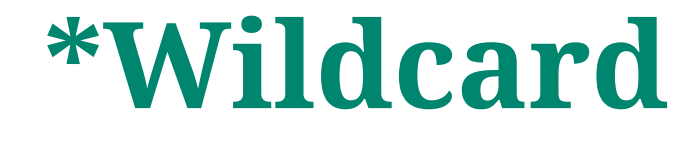

*"crepes with"***\*** university**\* \***cities Europe

A wildcard*\** can be placed anywhere. For example, crepe recipes, university websites out or travel inspiration can be found.

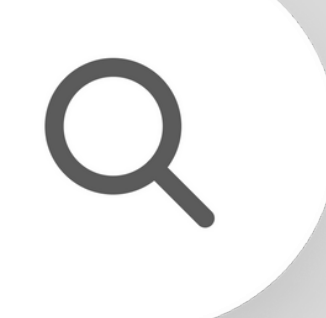

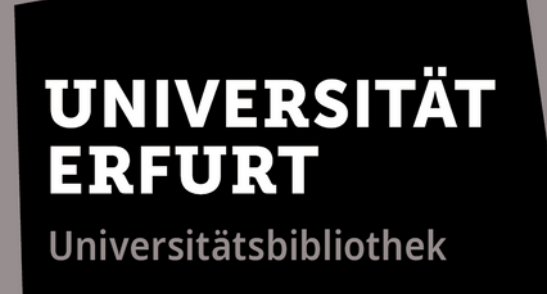

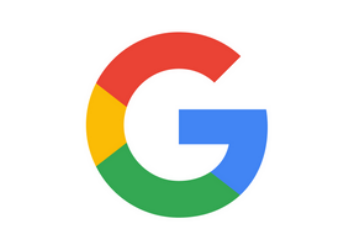

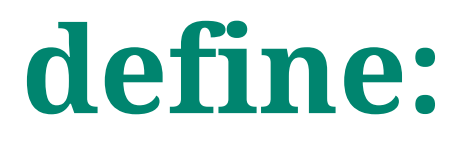

## **define:"***artificial intelligence***"**

A search request with *define:* displays definitions and URLs that contain the search word. More general explanations are immediately displayed as a dictionary entry, e.g. "define:CEO" .

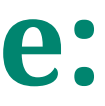

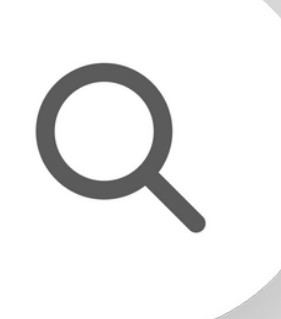

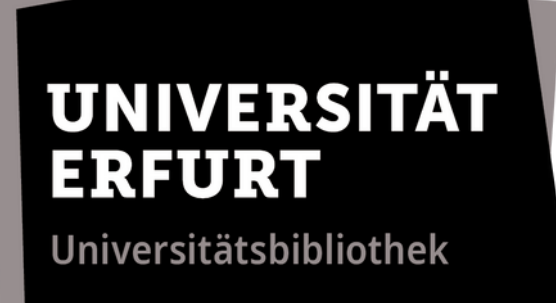

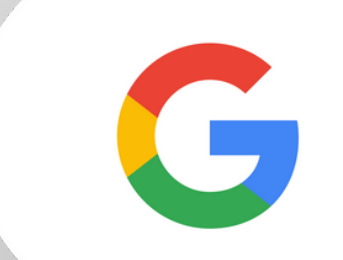

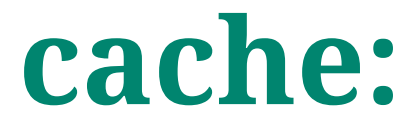

## **cache:***uni-erfurt.de/en*

### The search operator *cache:* displays the cache versions of any website. Especially interesting if the current version of a website is not available at the moment.

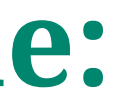

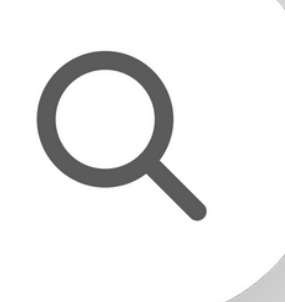

## **Cleverly combined**

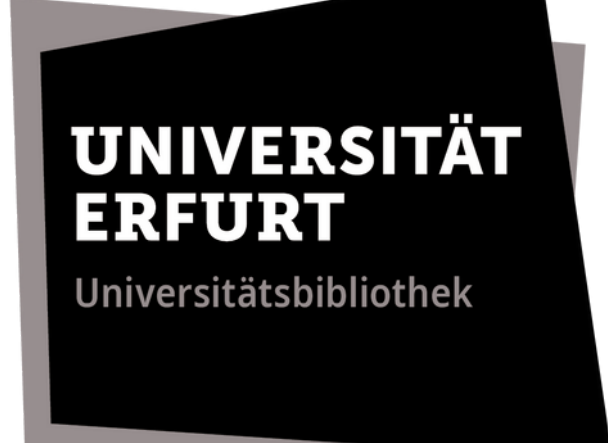

### **Google Hacks**

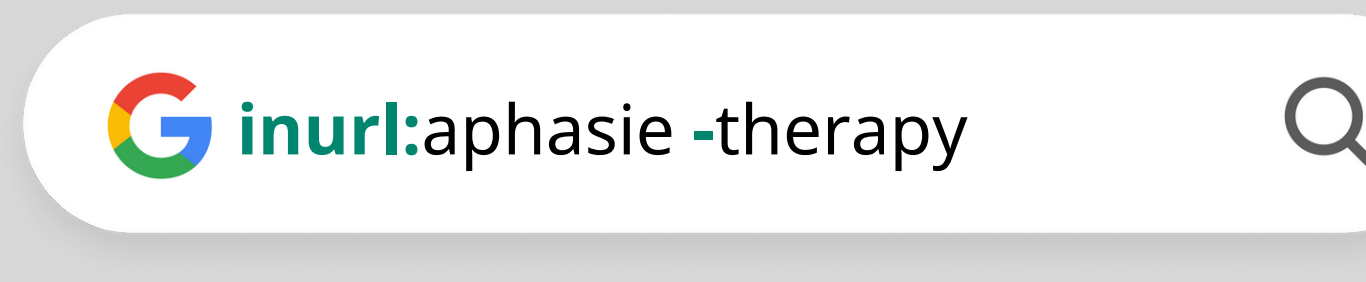

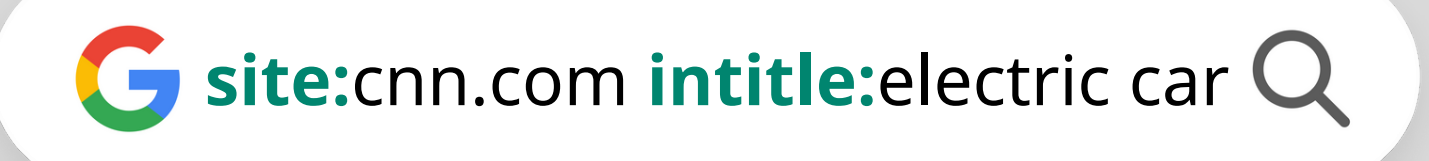

**"**fake news**" filetype:**pdf

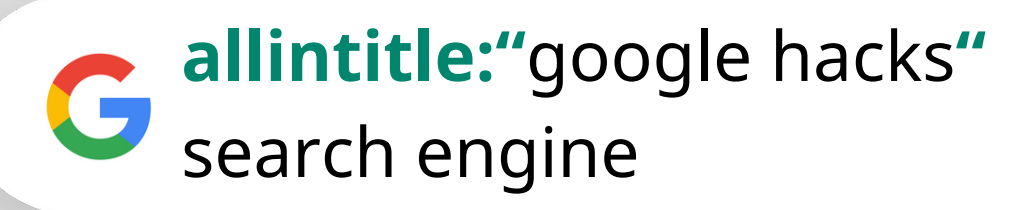

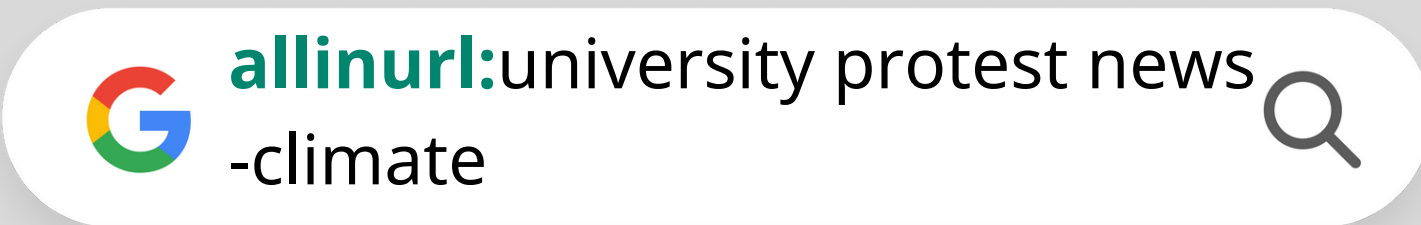

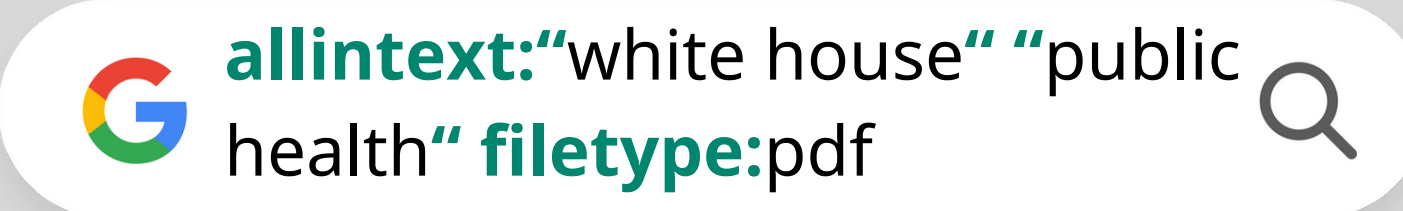

### The search operators shown can be combined in any way.

 $\overline{O}$ 

## **I'm not a robot!**

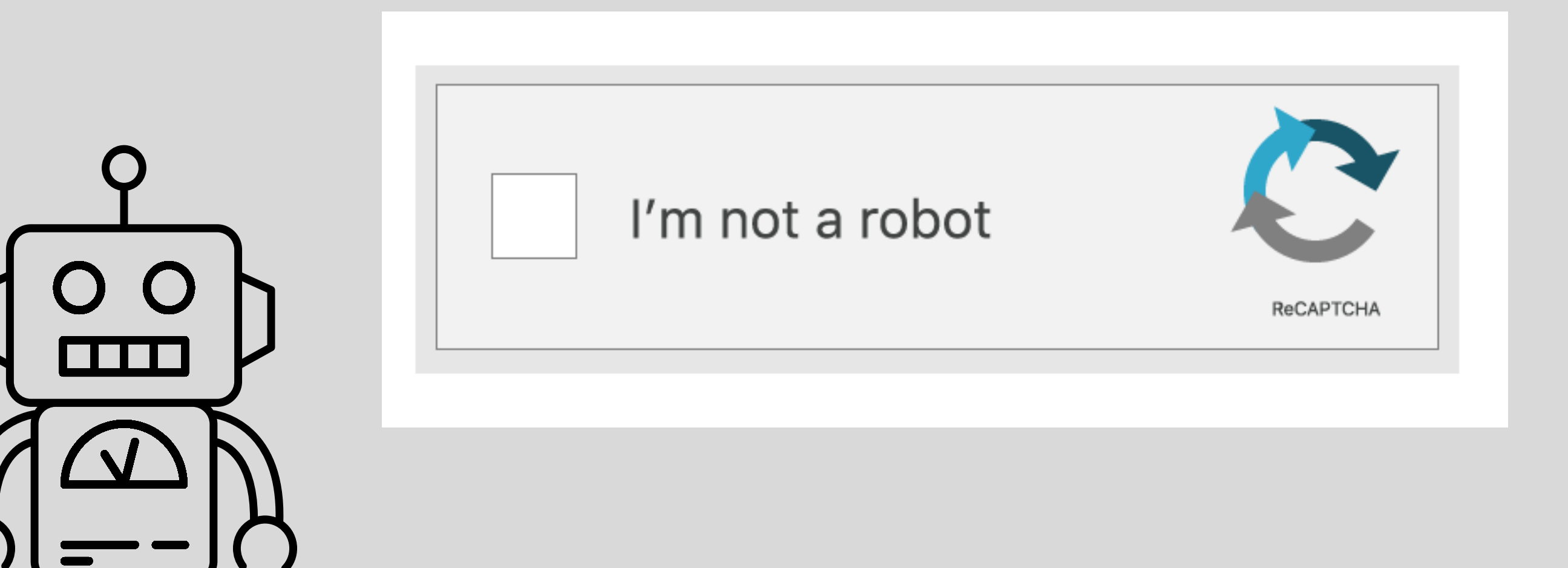

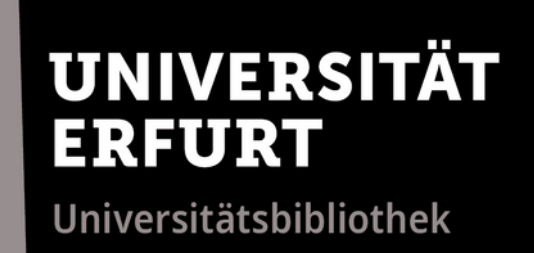

#### **Google Hacks**

### The Google captcha is designed to separate human visitors to a website from spambots. Captchas can also be avoided by using browser add-ons.

### **Google Scholar** ([scholar.google.com\)](https://scholar.google.com/) makes it easy to search for scientific literature. The Google Hacks work in the same way here.

 $Q$ 

◯ Seiten auf Deutsch

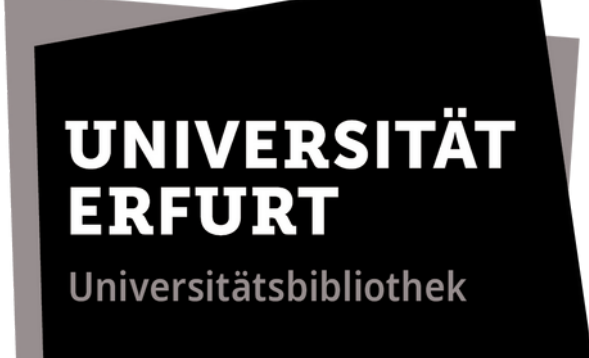

### **Google Hacks**

**Google** Scholar

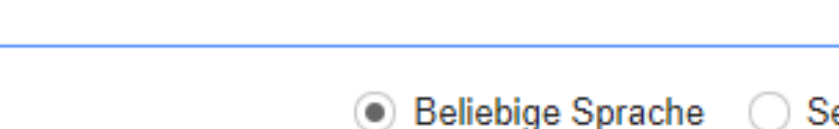

Auf den Schultern von Riesen

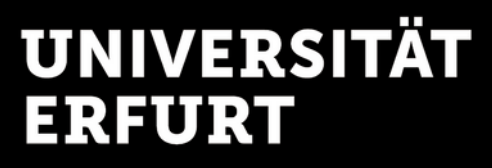

On Startpage, the Google Hacks work the same way. **Startpage** ([startpage.com](https://www.startpage.com/)) enables anonymous Google searches without collecting personal data and tracking.

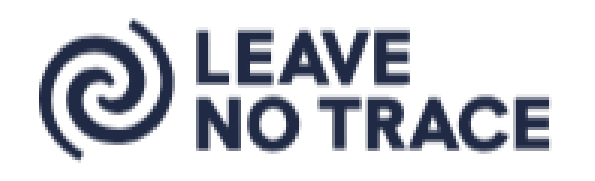

 $\Omega$ 

#### **Google Hacks**

# Startpage × @ LEAVE

**Explore responsibly, Leave No Trace.** 

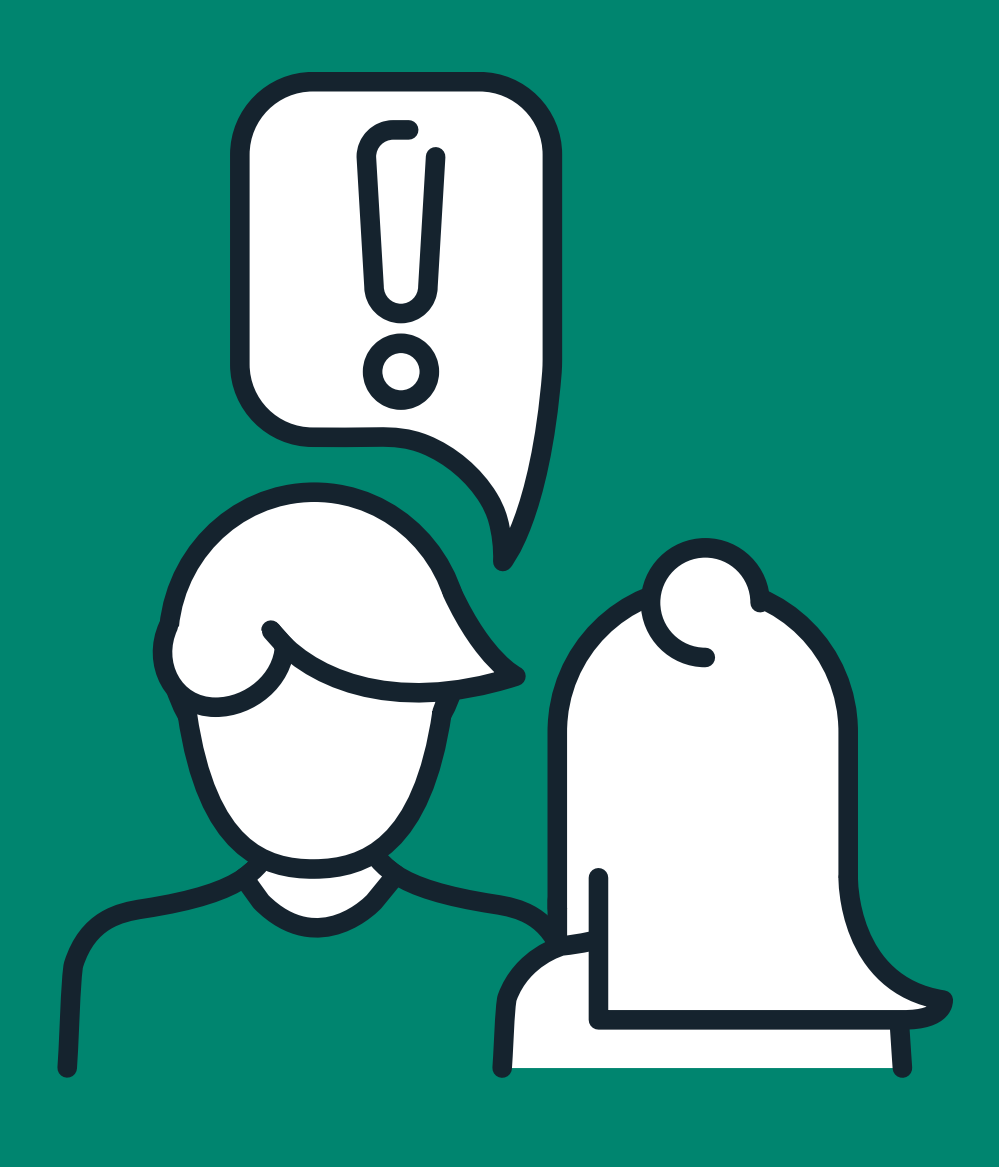

# We are here to help.

Mon - Fri at the service desk

0361 - 737 5800

uni-erfurt.de/en/erfurt-university-library

Universitätsbibliothek

information.ub@uni-erfurt.de